## PRZEGLĄDANIE STRON INTERNETOWYCH

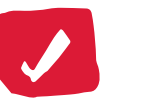

Wybierz bezpieczną przeglądarkę i zadbaj o ustawienia chroniące Twoją prywatność (np. włącz kasowanie ciasteczek podczas zamykania programu).

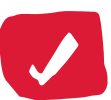

Zainstaluj wtyczki, które: blokują reklamy,

zó: chronią przed śledzeniem Twojej aktywności w sieci, **S** pomagają zarządzać ciasteczkami.

TextSecure (Android)  $\rightarrow$ 

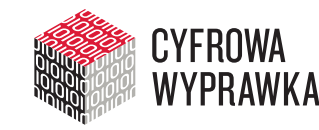

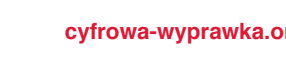

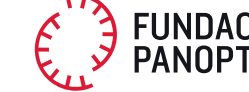

### POSZUKIWANIE INFORMACJI W INTERNECIE

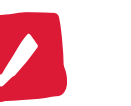

Używaj wyszukiwarki, która nie zbiera informacji o Tobie i nie buduje na ich bazie profilu dla reklamodawców.

> DuckDuckGo.com StartPage.com

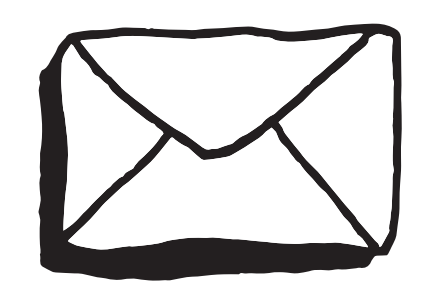

# KORZYSTANIE Z POCZTY ELEKTRONICZNEJ

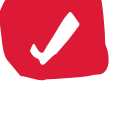

Korzystaj z usług dostawcy, który nie czyta Twoich e-maili.

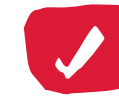

### KOMUNIKACJA SMS-OWA

Korzystaj z klienta pocztowego i szyfruj swoje e-maile.

Mozilla Thunderbird + wtyczka Enigmail

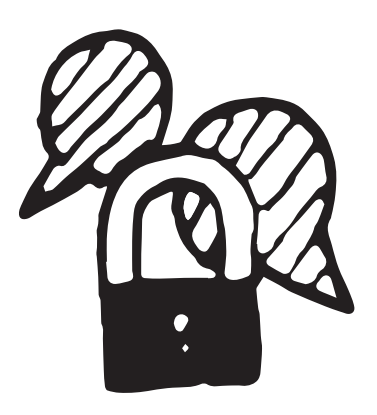

## ROZMOWY PRZEZ INTERNET

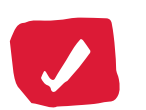

Korzystaj z komunikatorów, które szyfrują treść czatów (nawet tych prowadzonych przez Facebooka i Google Hangouts).

- Adium + wtyczka OTR (Mac OS)
- Pidgin + wtyczka OTR (Windows i Linux)  $\rightarrow$
- ー Jitsi (wszystkie systemy operacyjne)
- Xabber (Android)  $\rightarrow$
- ChatSecure (Android i iOS)  $\rightarrow$

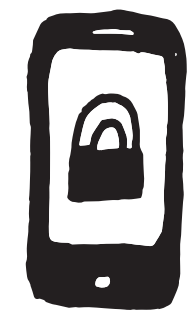

Szyfruj wysyłane i odbierane SMS-y.

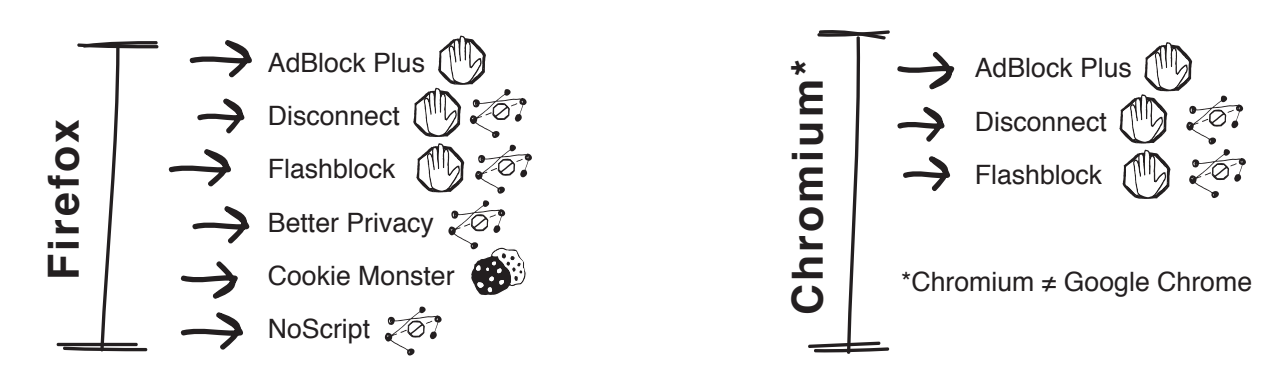

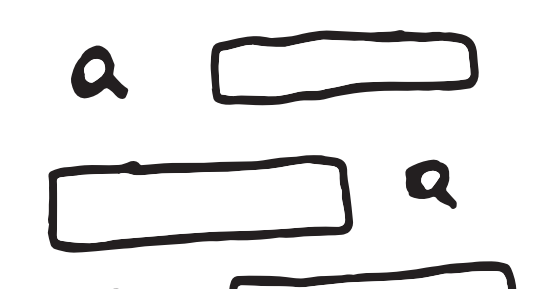

# PRYWATNOŚĆ W SIECI ODZYSKAJ KONTROLĘ

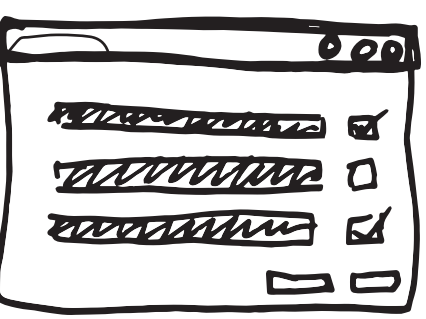

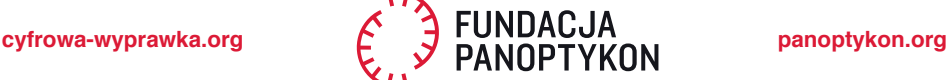

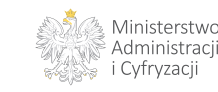

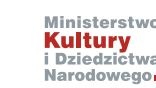

Materiał współfinansowany przez Ministerstwo Kultury i Dziedzictwa Narodowego, Ministerstwo Administracji i Cyfryzacji oraz indywidualnych darczyńców Fundacji Panoptykon.

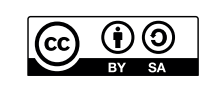